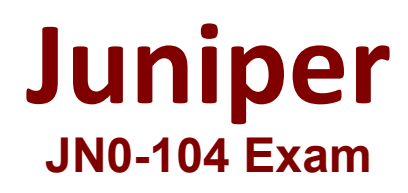

**Junos - Associate**

**Questions & Answers Demo**

## **Version: 6.2**

## **Question: 1**

You enable unicast reverse path forwarding on the ge-0/0/1.0 interface A packet is received on the ge-0/0/1.0 interface with a source address of 10.10.10.10. A route lookup determines that the next hop for the 10.10.10.10 address is the ge-0/0/1.0 interface. In this scenario which action is performed?

- A. The packet is logged
- B. The packet is forwarded
- C. The packet is rejected
- D. The packet is discarded

**Answer: B**

Explanation:

https://www.juniper.net/documentation/us/en/software/junos/security-services/topics/topicmap/interfaces-configuring-unicast-rpf.html

**Question: 2**

Referring to the exhibit.

[edit protocols espf] user@router# edit area 51 stub (edit protocols capf area 0.0.0.51 stub) user@router# exit

what happens when you issue the exit command at the [edit protocols ospf area 0.0.0.51 stub] hierarchy level?

- A. You move one level up to the [edit protocols ospf area 0.0.0.51] hierarchy level.
- B. You exit the configuration mode.
- C. You move to the [edit] hierarchy level.
- D. You move to the most recent higher level of the [edit protocols ospf] hierarchy.

**Answer: D**

Explanation:

**Question: 3**

Exhibit:

```
[edit routing-options]
user@router# show
staticroute 0.0.0.0 (
        next-hop 172.16.1.1;
        qualified-next-hop 172.16.1.254 {
            preference 4;
        ł
    3
ļ.
```
Assuming both paths shown in the exhibit are available, which statement is correct?

A. Traffic matching the default route will use 172.16.1.1 as the next hop

- B. Traffic matching the default route will use 172.16.1.254 as the next hop
- C. Traffic matching the default route will be load-balanced per flow across both next hops
- D. Traffic matching the default route will be load-balanced per packet across both next hops.

**Answer: B**

Explanation:

**Question: 4**

Which attribute must be defined when configunng a non-root user in Junos OS?

A. class B. uid C. authentication D. full-name

**Answer: A**

UID is optional (it is automatically set) whereas class is required: https://www.juniper.net/documentation/us/en/software/junos/user-access/topics/topic-map/junos-osuser-accounts.html

## **Question: 5**

Your Junos OS routers use a static route to provide connectivity to the management network. You do not want this static route to be redistributed using a dynamic routing protocol.

In this scenario, which static route configuration parameter will accomplish this task?

A. no-install B. no-retain C. no-resolve D. no-readvertise

**Answer: C**